## ANNEXE TECHNIQUE

## **Elections eVote des membres des CMA 2021**

Spécifications du fichier des candidatures

## 1. **Fichier candidats**

1.1. Caractéristiques

Format du fichier :

- nom du fichier : « aaaa-mm-jj-EVOTE\_CMA-CandidatsXXX.csv », où aaaa-mm-jj désigne la date de création du fichier et XXX désigne le code de la CMAR (voir plus bas).

- format du fichier : .CSV (avec séparateur point-virgule) **encodé en UTF8**. Une vérification manuelle peut être réalisée via le logiciel NotePad++ mais pas avec EXCEL qui modifie la présentation des données. Sinon, les caractères accentués ne seront pas pris en compte correctement.

- 1re ligne avec les intitulés exacts des colonnes : Voir tableau ci-dessous. Le fichier doit contenir **exactement le nombre de colonnes requis.**

- 1 fichier par **CMA Régionale** avec autant de sections départementales (même code CMA départementale) que de départements dans la région.

## **- 1 ligne par candidat.**

- chaque section départementale doit contenir le nombre requis de candidats. Le fichier d'une liste se présentant dans une région à 5 départements doit donc contenir 5 sections départementales de 35 candidats (plus la ligne d'en-tête).

- dans chaque section départementale, chaque candidat doit avoir un numéro d'ordre unique (dans cette section) numéroté de 1 à NN où NN est le nombre de candidats de la section départementale (35 dans la plupart des cas).

- l'ordre des sections départementales n'a pas d'importance.

Code de la CMAR : 971 GUADELOUPE 972 MARTINIQUE 973 GUYANE 974 LA REUNION 750 ILE DE FRANCE 450 CENTRE VAL DE LOIRE 210 BOURGOGNE FRANCHE COMTE 760 NORMANDIE 590 HAUTS DE FRANCE 670 GRAND EST 440 PAYS DE LA LOIRE 350 BRETAGNE 330 NOUVELLE AQUITAINE 310 OCCITANIE 690 AUVERGNE RHONE ALPES 130 PROVENCE ALPES COTE D AZUR 200 CORSE

Code de la CMA de niveau départemental :

Le code de chaque chambre de niveau départemental est constitué :

- pour les chambres d'outre-mer par le même code que le code CMAR correspondant, et le même libellé que le libellé CMAR correspondant ;

- pour les chambres de niveau départemental de métropole hormis la Corse, par les 2 premiers chiffres du code postal du département suivi de « 1 » (ex. 011 pour l'Ain, 171 pour la Charente-maritime) ; - pour les chambres de niveau départemental de Corse, par 201 pour la Haute-Corse et 202 pour la Corse-dusud.

1.2. Description

Titre du tableau :

- colonne : Lettre de la colonne sur EXCEL
- champ : Intitulé de la colonne
- format :
- **N** : **N**umérique ;
- **AN** : **A**lpha**N**umérique.

- longueur : Nombre de caractères attendus. La longueur indiquée est la longueur maximale. La longueur réelle peut être inférieure.

- obligatoire / Facultatif :
- **O** : **O**bligatoire ;
- **F** : **F**acultatif.

Les champs dont le nom est en gras figureront sur le bulletin de vote tel qu'il se présentera sur le site de vote, et devront présenter la même information que sur le bulletin de vote papier (a l'exception de la commune/code postal et de la catégorie d'activité). Les autres champs sont utilisés pour l'enregistrement de la liste.

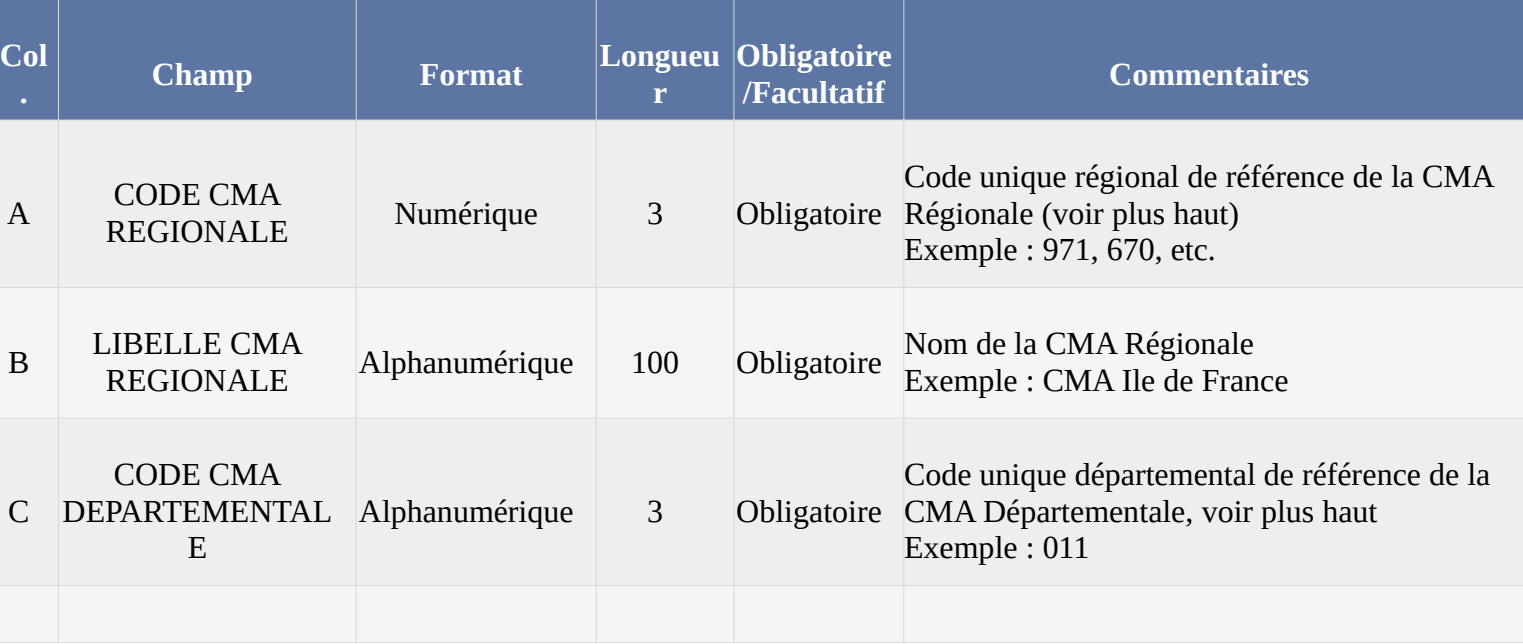

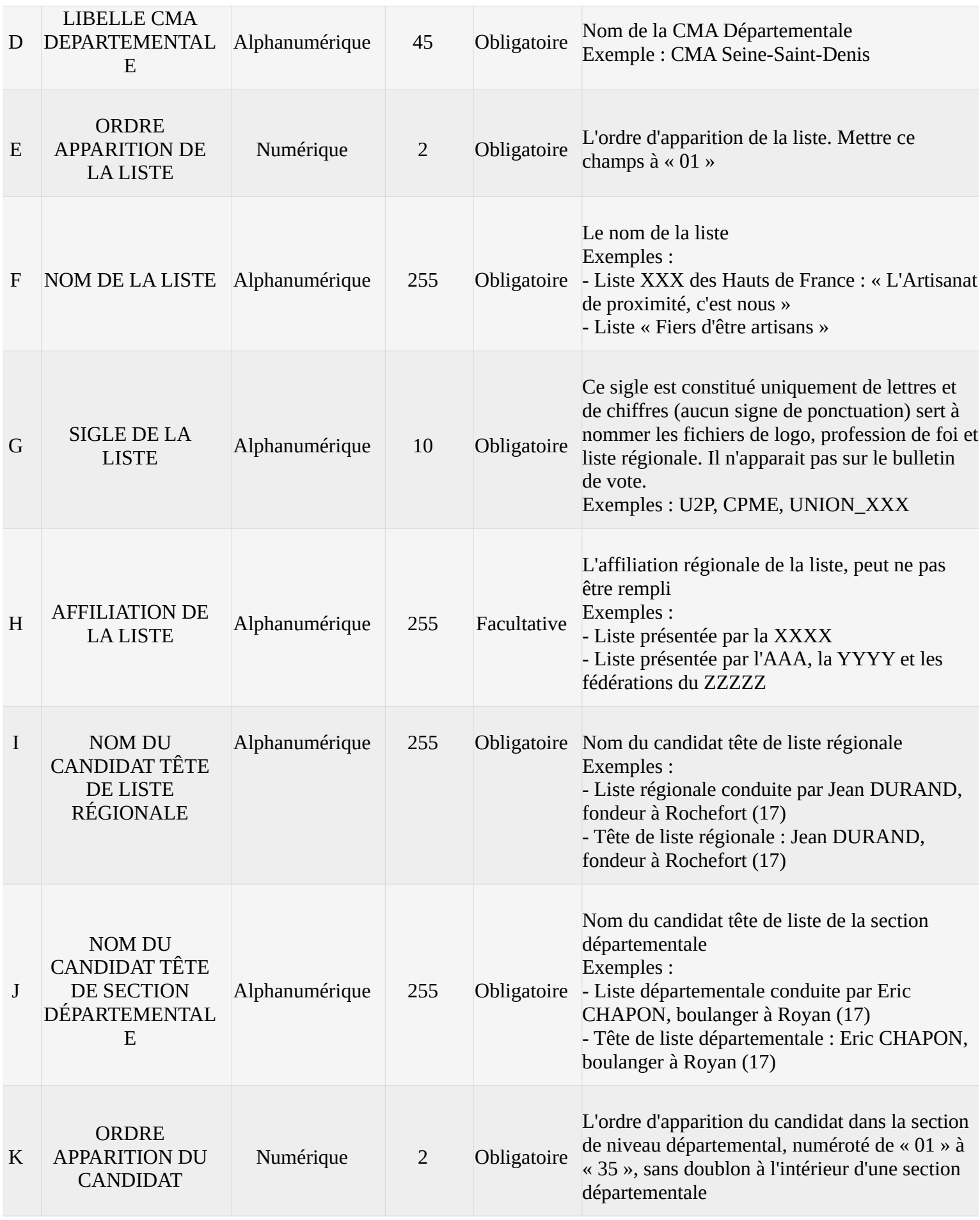

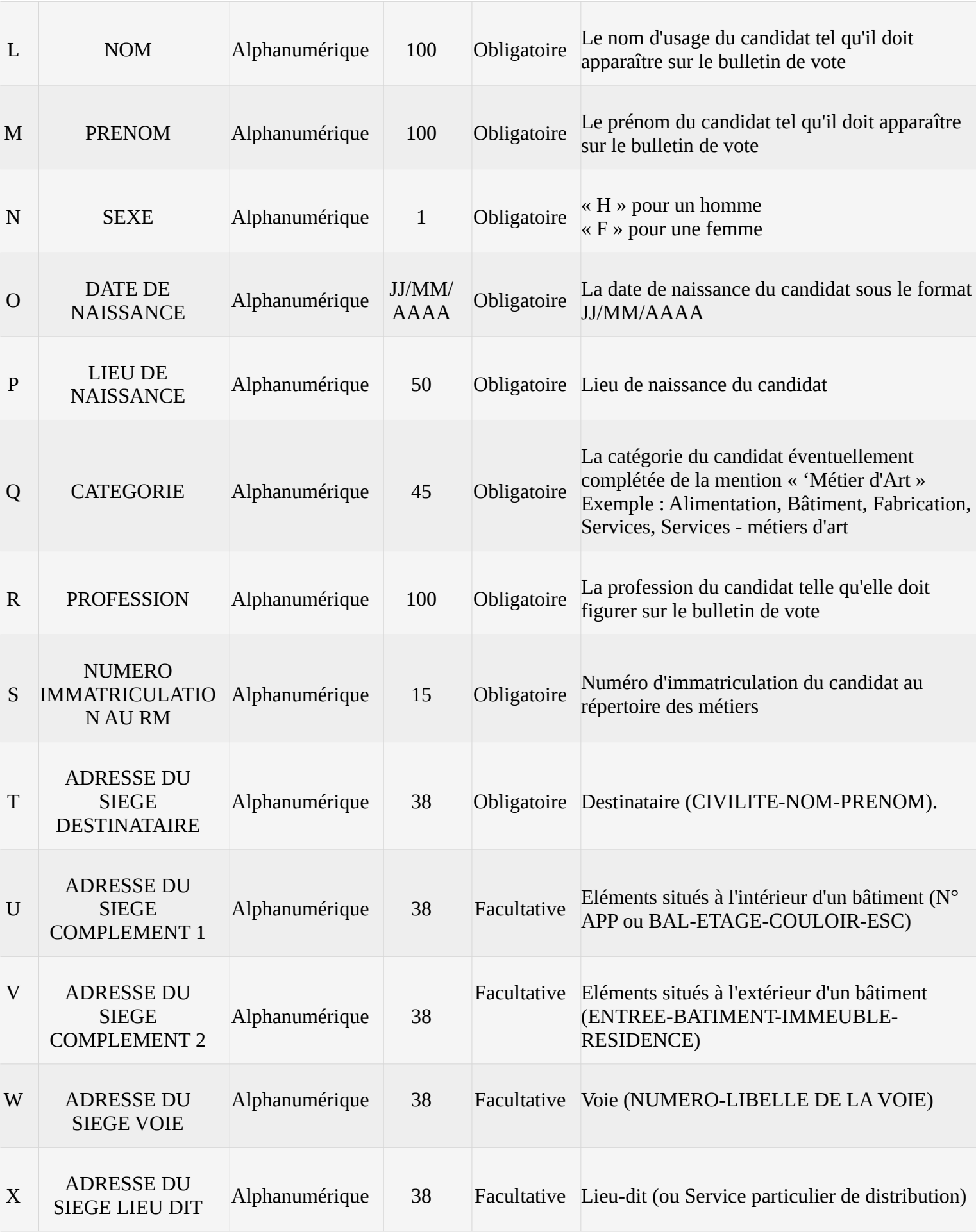

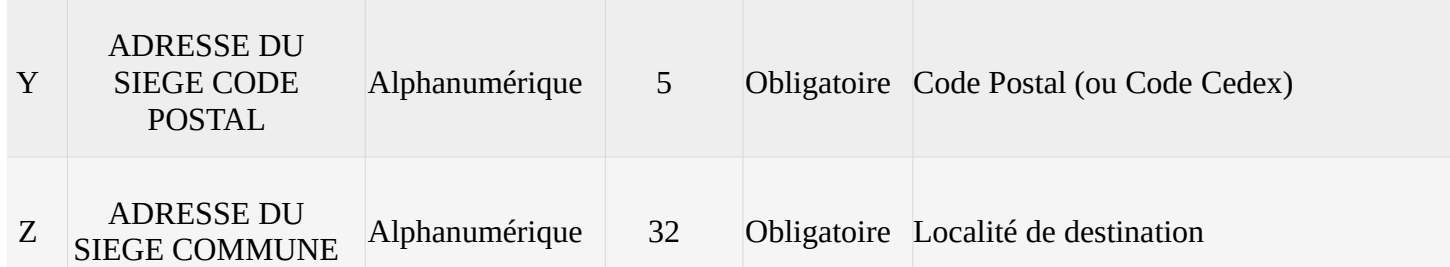

1.3. Logo, profession de foi et la liste régionale

Chaque liste régionale peut fournir à la préfecture un fichier contenant **un logo qui sera affiché sur le site de vote.** Ce logo doit être au format JPG couleur et avoir une taille de 160 pixels de haut sur 1000 pixels de large. Ce fichier doit être nommé LogoXXX-sigledelaliste.jpg où XXX est le code de la CMAR.

Chaque liste régionale doit fournir à la préfecture un fichier contenant **la profession de foi de la liste régionale** (dite propagande électorale). Ce fichier doit être au format PDF, noir et blanc ou couleur. Afin qu'il soit téléchargeable par les électeurs le plus simplement possible, il est recommandé que ce fichier ait une taille raisonnable. En particulier, le scan de la profession de foi papier est totalement déconseillé. Ce fichier doit être nommé PFRXXX-sigledelaliste.pdf où XXX est le code de la CMAR.

Chaque liste régionale doit fournir à la préfecture un fichier contenant **la liste régionale des candidats**. Ce fichier doit être au format PDF et reprendre les mêmes informations que celle présentes sur le bulletin de vote papier. Afin qu'il soit téléchargeable par les électeurs le plus simplement possible, il est recommandé que ce fichier ait une taille raisonnable. En particulier, le scan de la profession de foi papier est totalement déconseillé. Ce fichier doit être nommé LISTE-REGXXX-sigledelaliste.pdf où XXX est le code de la CMAR.

1.4. Exemple présentation du bulletin de vote du site de vote

Exemple de présentation indicative de la liste et des candidats de la section départementale à partir des informations issues du fichier des candidats (à partir des exemples ci-dessus).

**Liste XXX des Pays de la Loire : « L'Artisanat de proximité, c'est nous »**

**Liste présentée par l'AAA, la YYYY et les fédérations du ZZZZZ**

**Liste régionale conduite par Jean DURAND, fondeur à Rochefort (17)**

**Liste départementale conduite par Eric CHAPON, boulanger à Royan (17)**

Consulter la profession de foi Consulter la liste régionale

**CHAPON Eric (H)** Boulanger Alimentaire - Royan

**Nom Prénom** Sexe Profession Catégorie (métier d'art) - Commune du candidat n° 2 de la section départementale Etc…

**Nom Prénom** Sexe Profession Catégorie (métier d'art) - Commune du candidat n° 35 de la section départementale